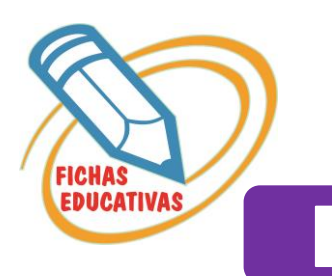

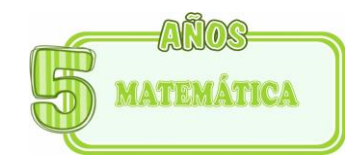

## EL TABLERO POSICIONAL

## • *En cada fila, completa el tablero posicional.*

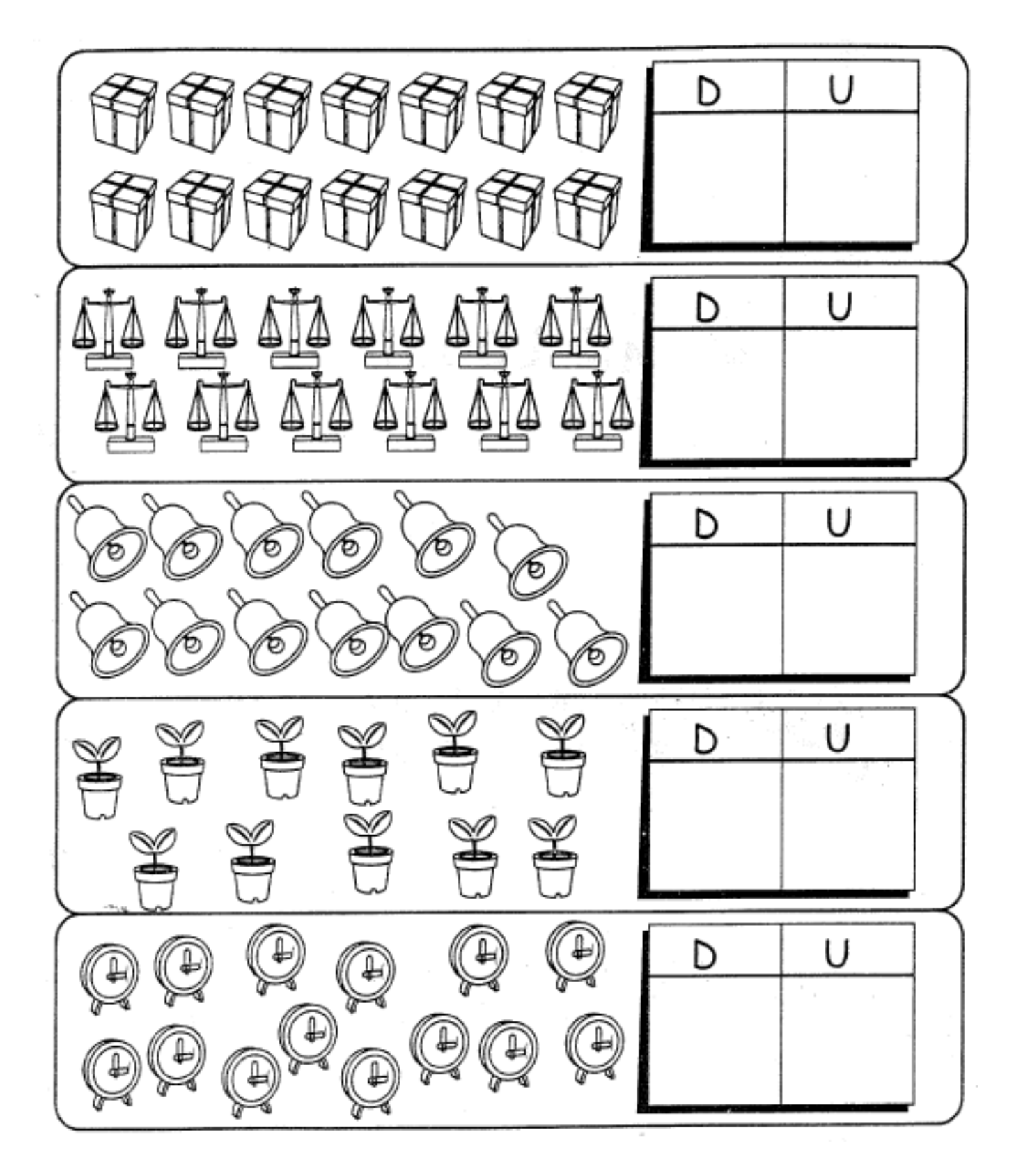

• *En cada fila, completa el tablero posicional.* 

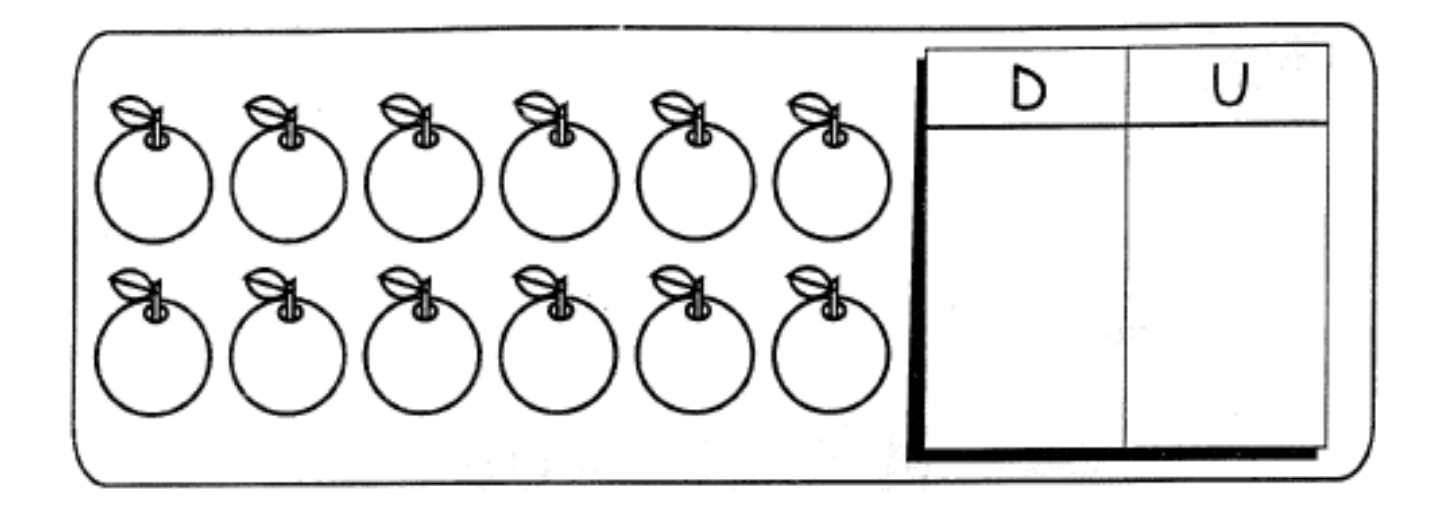

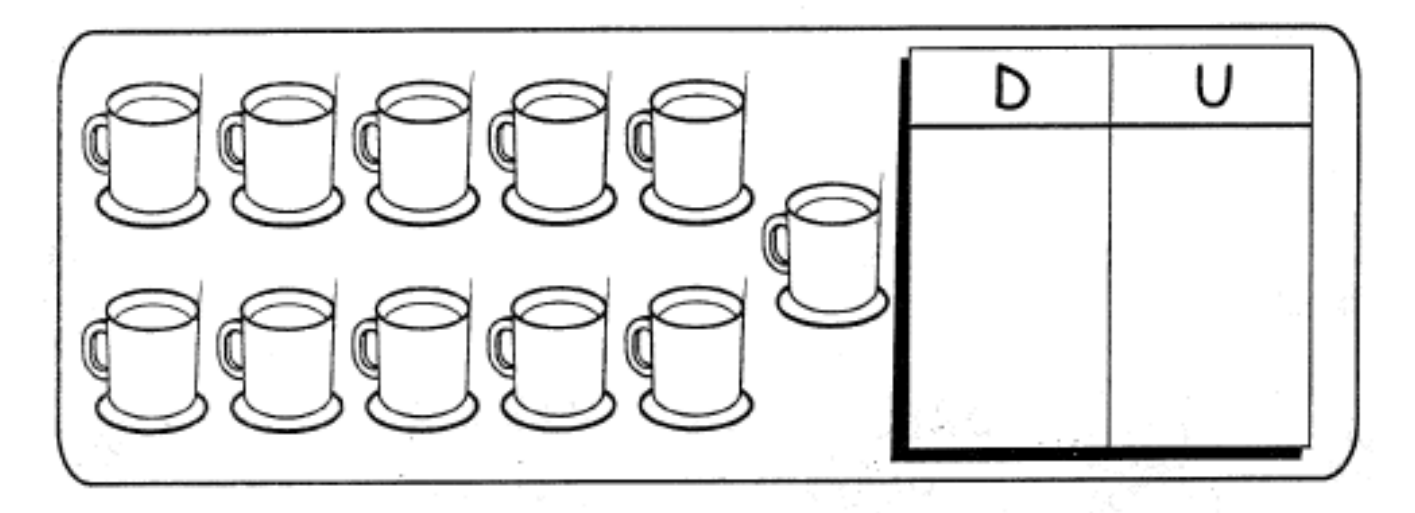

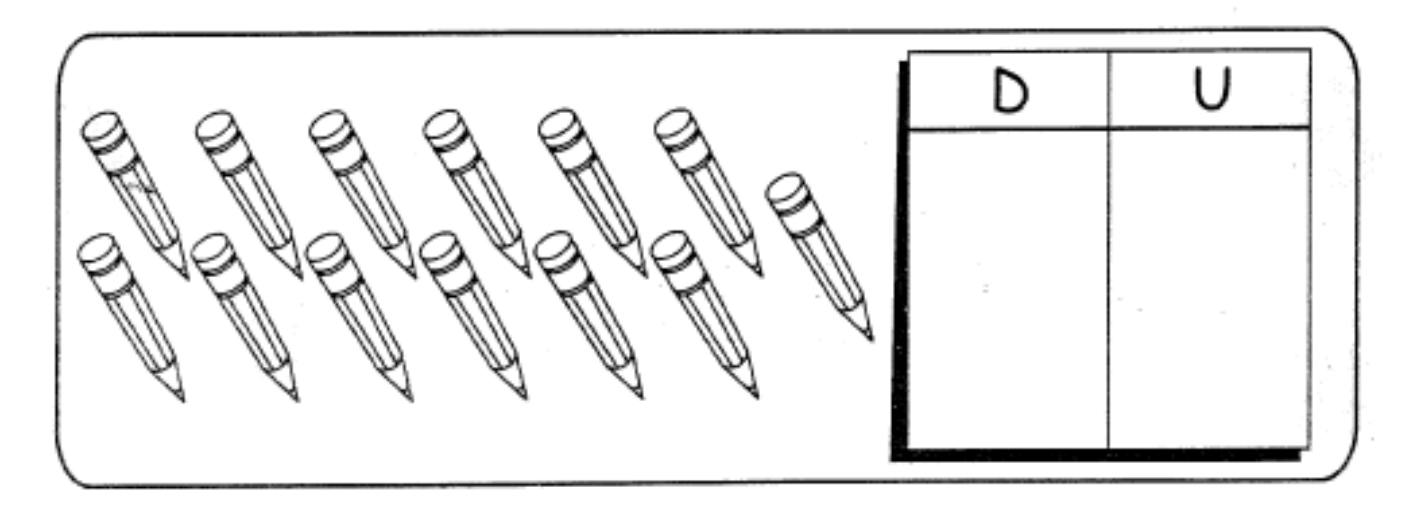